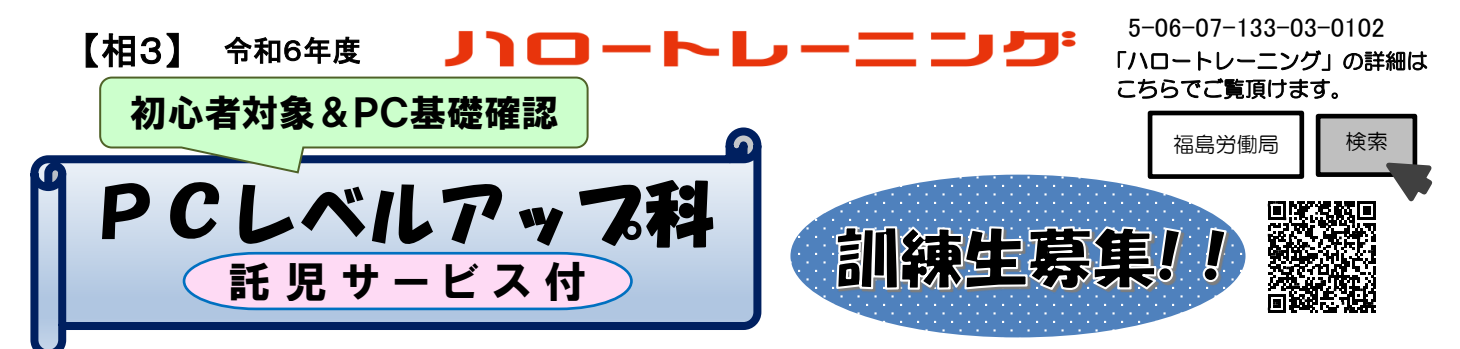

 パソコンの簡単な操作、知識、経験がある方や独学で学んできた方を対象として、パソコンの基 本操作からアプリケーションソフト機能、ワード・エクセル等を基礎から学び直すと共にビジネス マナー・コミュニケーション能力を身に付け、ビジネス能力とパソコン基礎能力のレベルアップを 図るための職業訓練を開催します。

(3か月)

## 10名 無 料 対 象 者 以下の①~④項目をすべて満たす事が受講の条件になります。 ①再就職を強く望んでいる方。 ②職業訓練を受講することに強い意欲を有している方。 ③管轄ハローワークの受講あっせんを受けられる方。 ④自力通所及び集合訓練が可能な方。 託児サービス希望者 ⑤3歳未満児までの児童を保育している保護者の方(※注を参照してください。) 受 講 料  $\textstyle{\bigoplus}$ 用負担  $\begin{array}{c} \textstyle{\leftarrow} \end{array}$  テキスト代 15,510円 (入校式にお支払いいただくようになります。) 会 場 Daikoパソコン教室 (南相馬市原町区錦町1-154) TEL  $0244 - 23 - 3134$ 定 員 ※定員に満たない場合は中止することもあります。 (3歳未満児までの託児サービスについて利用可能です。) 訓練期間 │ 令和6年7月17日(水) ~ 令和6年10月16日(水) 訓練時間 月曜日から金曜日まで 午前9時10分~午後3時50分 (ただし、祝日及び休校日を除きます。) (上記時間帯が基本になりますが、教科によって終了時刻が延びる場合があります。) 【訓練内容】

## 【申込手続き】

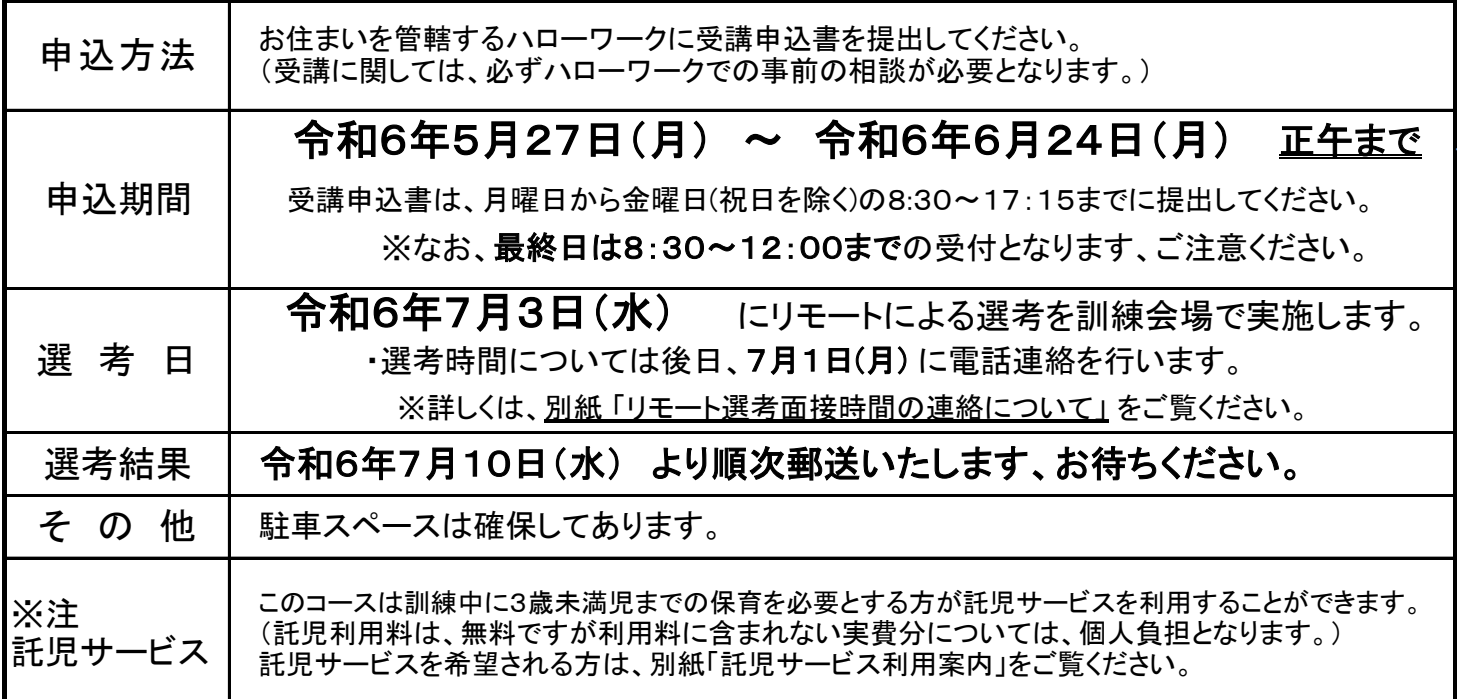

21,560円 (資格試験申込時にお支払いいただくようになります。)

※訓練内容のお問い合わせは、テクノアカデミー浜 経営企画担当まで (電話 0244-26-1555 ) (カリキュラム、費用負担詳細、施設案内図等は裏面を参照してください。)

## PCレベルアップ科【相3 】カリキュラム

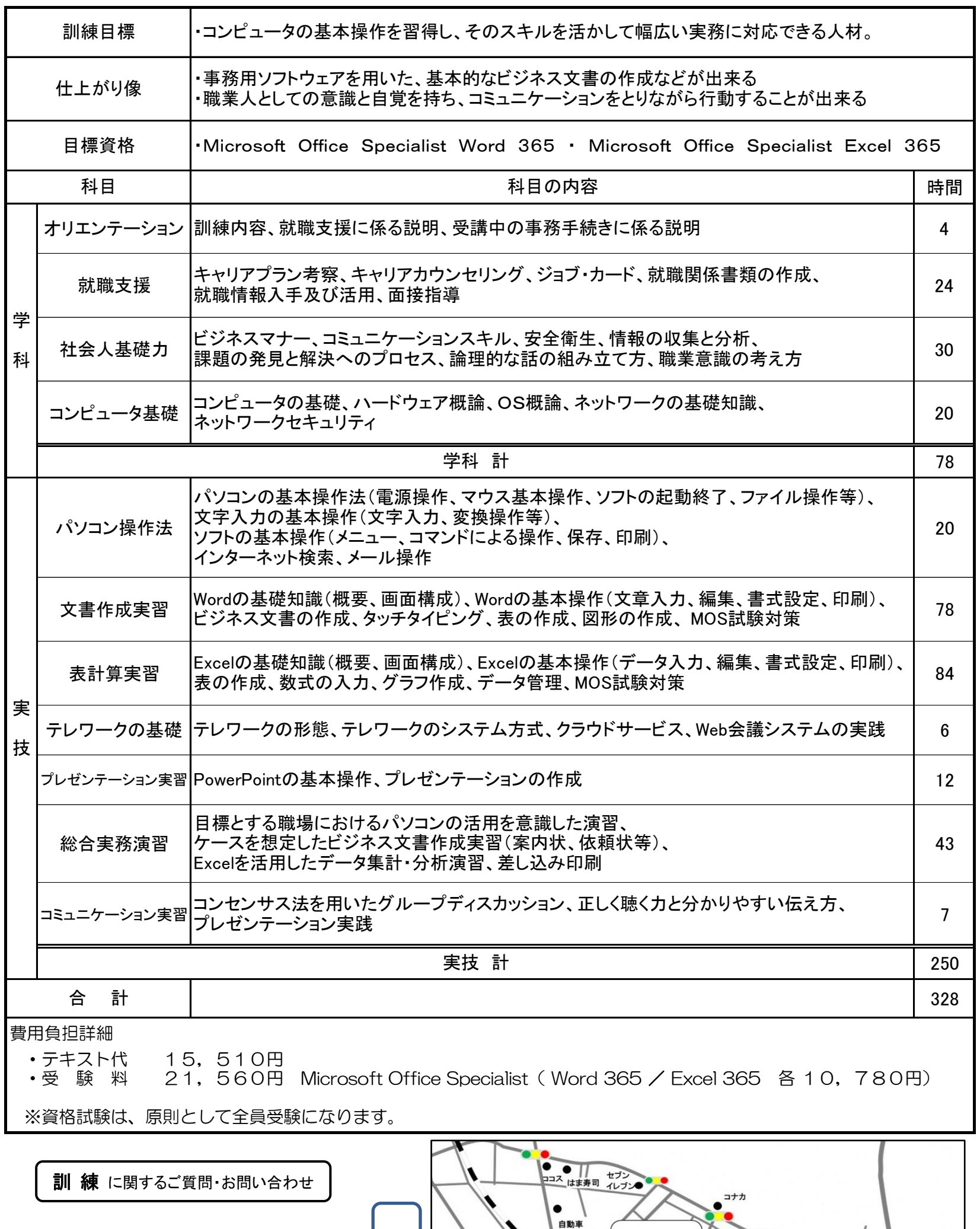

※ 福島県立テクノアカテミー浜 ※ 経営企画担当 〒975-0036 南相馬市原町区萱浜字巣掛場45-112 TEL 0244-26-1555

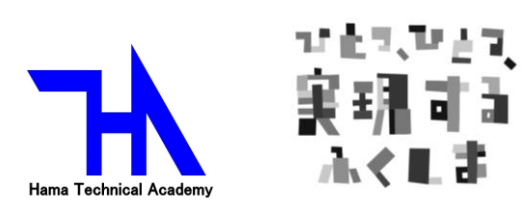

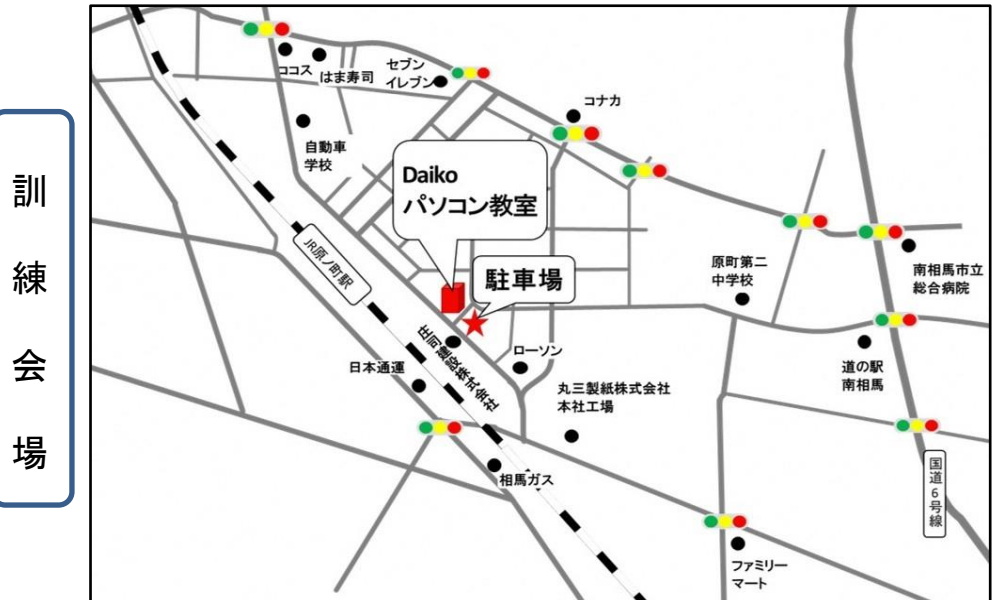

訓練科名:【相3】PCレベルアップ科

福島県立テクノアカデミー浜

リモート選考面接時間の連絡について

選考日面接時間の連絡は、令和6年7月1日(月)の 9:30~13:00 の間に、 下記のいずれかの電話番号より連絡させていただきます。この電話番号からの 着信には、必ず対応いただけるようお願いします。

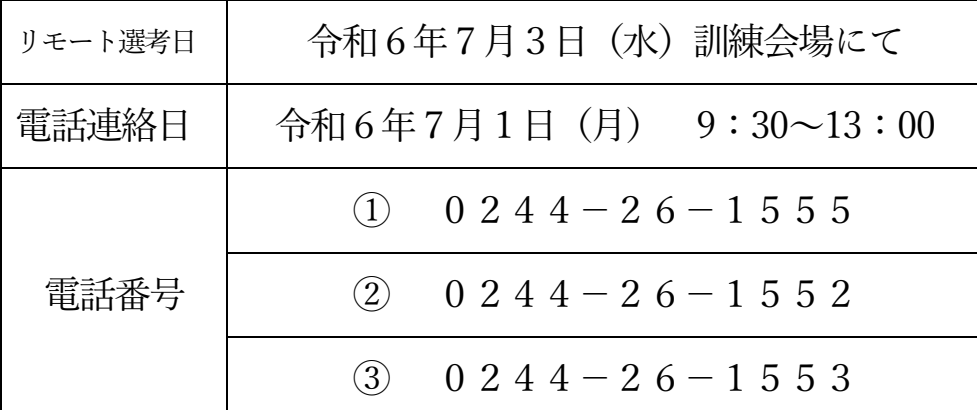

委託訓練受講申込書に記入する本人連絡先電話番号は、必ず連絡が取れる電 話番号をご記入下さい。その際自宅と携帯の両方の番号が記載されている場合 には、携帯電話を優先に連絡させていただきます。

また、令和6年7月1日(月)9:30~13:00 の間に①~③での電話連絡が取 れなかった場合はリモート選考前日7月2日(火)の12:00までに、お手数 ですが①~③のいずれかの電話番号までご連絡ください。

その際には、「お名前」と「訓練科名」をお伝えください。

なお、リモート選考で面接を実施できなかった場合は<del>選考</del>不合格となります のでご注意ください。

※リモート選考当日に発熱等の体調不良が認められる場合は、感染予防対策のため

参加をお控えいただく事をお願いし、①~③の電話番号までご連絡ください。

## ※ 選考会場の場所については、裏面をご確認ください。

★★ Daiko パソコン教室 ★★

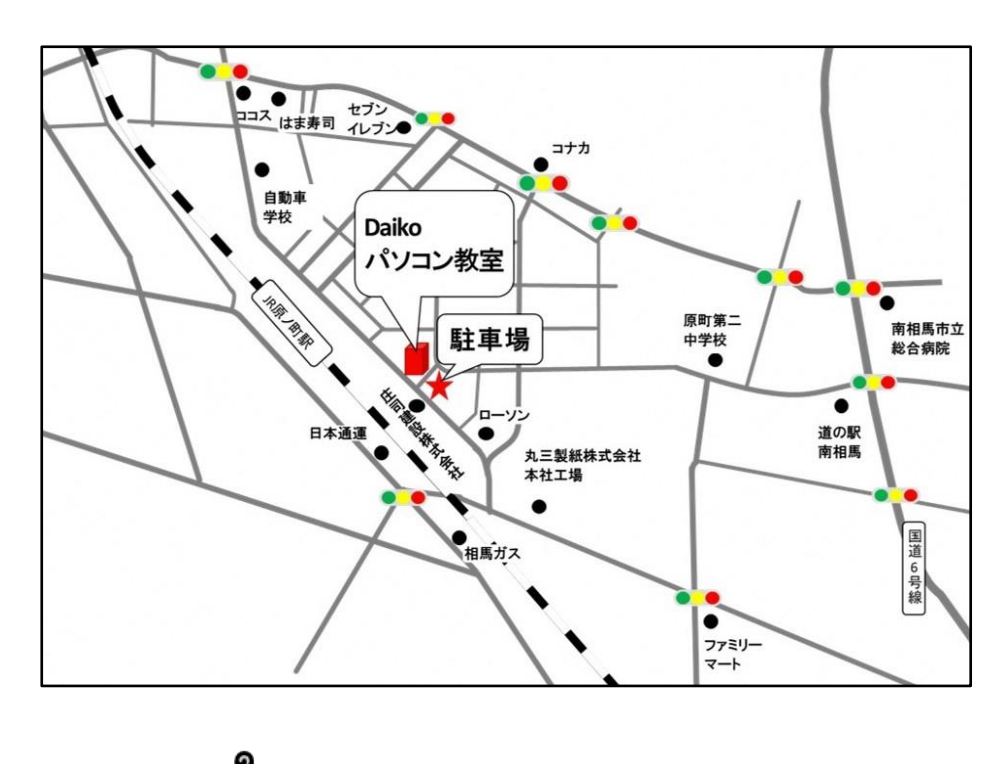

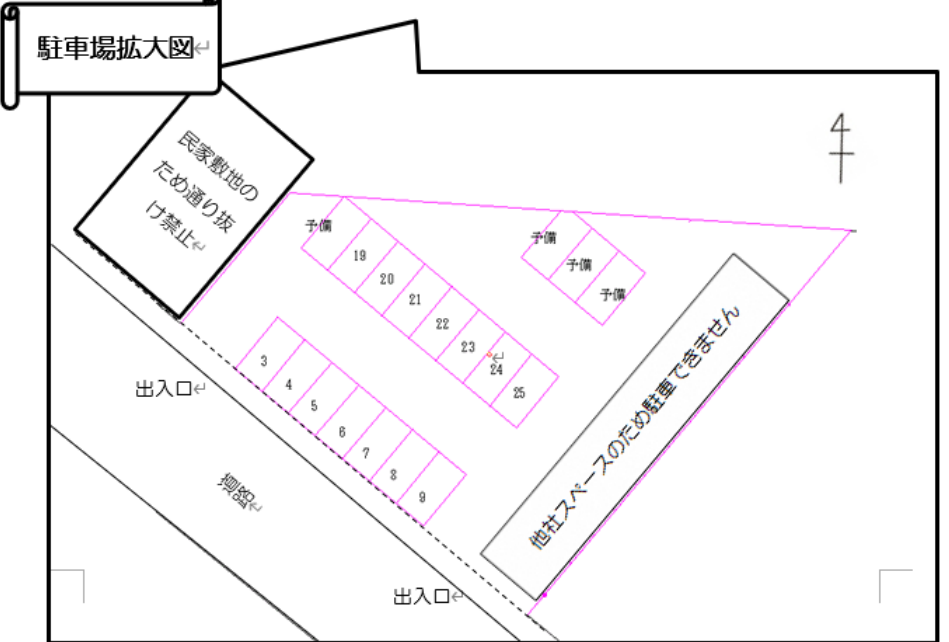

リモート選考会場のお問い合わせ先

※ダイコー株式会社

※住 所:南相馬市原町区錦町 1-154

**終TEL:0244-23-3134**